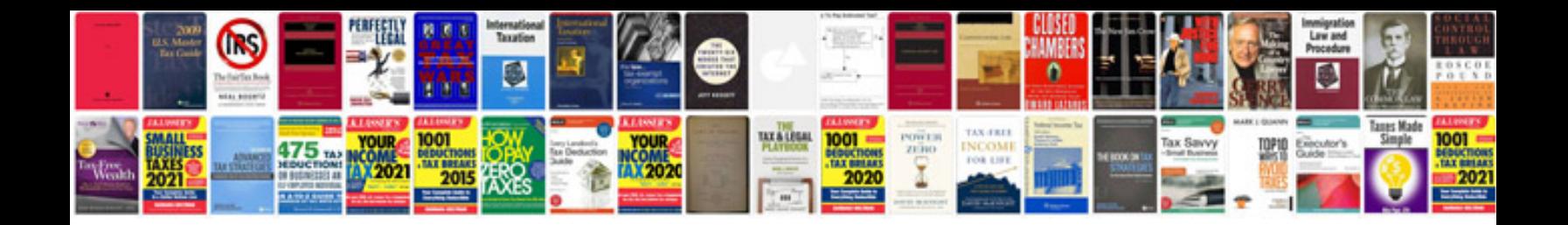

**How to convert files to format**

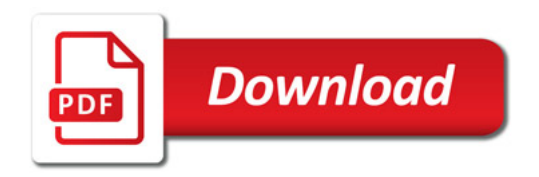

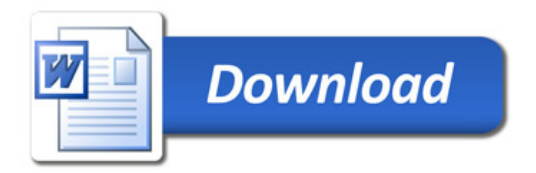